# **Being Productive With Emacs**

**Part 3**

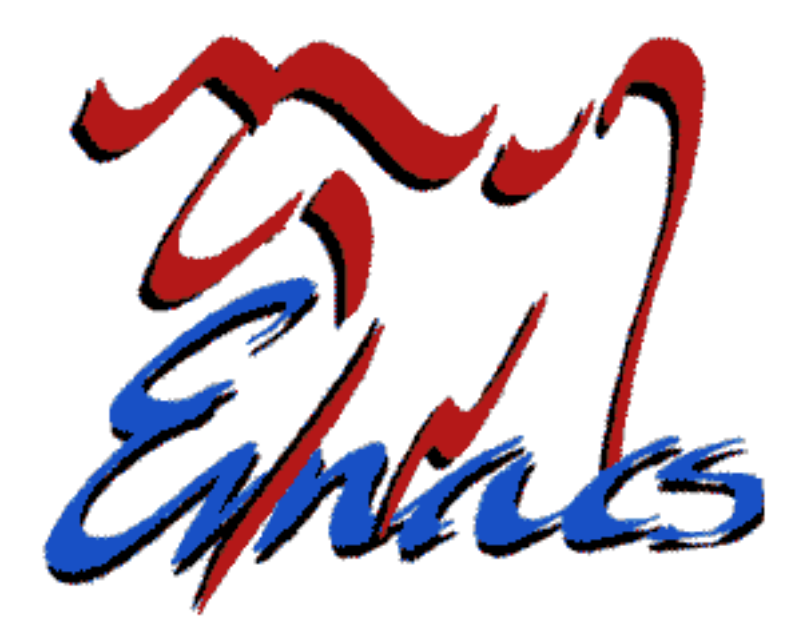

#### Phil Sung

sipb-iap-emacs@mit.edu http://stuff.mit.edu/iap/emacs Special thanks to Piaw Na and Arthur Gleckler These slides are licensed under the GNU FDL.

#### **Previously...**

- Customizing emacs
	- Setting variables
	- Key bindings
	- Hooks
- Extending emacs with new elisp procedures
	- Simple text manipulation
	- Interactive specifications

#### **This time...**

- Extending emacs
	- Advising functions
	- Foundations of elisp
	- More about interactive specifications
	- Manipulating text in emacs
	- Creating a major mode

## **Advice**

- Used to add to any existing function
- Pieces of advice are modular
- Advice vs. hooks
- Advice can be dangerous!

## **Advice example: previous line**

- When  $next$ -line-at-end is set to  $t$ , nextline on last line of buffer creates a new line
- Create analagous behavior for previousline at beginning of buffer
	- When on first line of buffer, insert a newline before moving backwards

#### **Advice example: previous-line**

```
(defadvice previous-line
             (before next-line-at-end
                       (&optional arg try-vscroll))
  "Insert new line when running previous-line
      at first line of file"
  (if (and next-line-add-newlines
             (save-excursion (beginning-of-line)
                                                           (bobp)))
       (progn (beginning-of-line)
                            (newline))))
```
#### **Advice syntax**

```
(defadvice function-to-be-modified
        (where 
      name-of-advice
      (arguments-to-original-function))
   "Description of advice"
  (do-this)(do-that))
```
where can be before, after, or around

## **Enabling advice**

• (ad-enable-advice 'previous-line 'before 'next-line-at-end) • (ad-disable-advice 'previous-line 'before

'next-line-at-end)

## **Activating advice**

- (ad-activate 'previous-line)
	- Do this every time advice is defined, enabled, or disabled
- (ad-deactivate 'previous-line)

#### **Ways to use advice**

- before: Add code before a command
- after: Add code after a command
- around: Make a wrapper around invocation of command
	- Useful for executing the command more than once or not at all
	- You can also modify the environment

#### **Example: around-advice**

• (defadvice previous-line (around my-advice) "Conditionally allow previous-line." (if condition1  $ad-do-it)$ )

#### **Foundations of elisp**

- Data types in elisp
- Control flow

## **Data types**

- Lisp data types
	- integer, cons, symbol, string, ...
	- Cursor position represented as integer
- Emacs-specific data types
	- buffer, marker, window, frame, overlay, ...

- (progn (do-this) (do-something-else))
- All forms are evaluated, and the result of the last one is returned
	- $-$  Useful in e.g. (if var (do-this) (do-that)) where a single form is required
	- Some control structures like let have an *implicit progn*

- (if condition do-this-if-true do-this-is-false)
- (cond (condition1 result1) (condition2 result2)
	- ... (t default-result))

- or returns the first non-nil argument, or nil
	- Short-circuit evaluation

```
– (defun frob-buffer (buffer)
      "Frob BUFFER (or current buffer if it's nil)"
      (let ((buf (or buffer
                      (current-buffer)))
           ...)
– (defun frob-buffer (buffer)
      "Frob BUFFER or prompt the user if it's nil"
      (let ((buf (or buffer
                      (\text{read}-buffer \text{ "Front: "})    ...)
```
- and returns the last argument if all arguments are non-nil
	- Short-circuit evaluation
	- (and condition1 condition2 (dothis))
		- equivalent to: (if (and condition1 condition2)  $(do-this)$ )

● (while condition  $(do-this)$  $(do-that)$ ...)

# **Dynamic scoping**

- (defun first (x) (second)) (defun second () (message "%d" x))
- What does (first 5) do?
	- Dynamic scoping: 5
	- Lexical scoping: a global value of x is found

# **Using dynamic scoping**

- Setting variables can alter function behavior
	- No need to pass extra arguments through the chain of function calls
- ; text search is case-sensitive ; when case-fold-search is nil (let ((case-fold-search nil)) (a-complex-command))
	- $-$  Any searches done inside a-complex-command are altered to be case sensitive

- Recall: *interactive* tells elisp that your function may be invoked with  $M-x$ , and specifies what arguments to provide
- The provided arguments may be:
	- The result of prompting the user (e.g. for a buffer)
	- Something in the current state (e.g. the region)

- Example: find-file  $(C-x C-f)$ 
	- (find-file FILENAME) opens FILENAME in a new buffer
	- $-M-x$  find-file or  $C-x$  C-f prompts user for a filename, then calls  $(find-file ...)$  with it
- Interactive forms make functions more flexible, allowing code reuse

- Place any of the following at the top of your function
- Pass no arguments
	- (interactive)
- Prompt user for a buffer to provide
	- (interactive "bSelect a buffer: ")
	- Like how kill-buffer works

- Prompt user for a file to provide
	- (interactive "fFile to read: ")
	- Like how find-file works
- Provide nil
	- (interactive "i")

- Provide position of point
	- (interactive "d")
- Provide positions of point and mark, first one first
	- (interactive "r")
	- Example: indent-region

- Provide prefix argument
	- (interactive "p")
	- Example: previous-line

#### **Example: interactive forms**

```
• (defun count-words-region (beginning end)
       "Print number of words in the region."
       (interactive "r")
     (save-excursion
           (let ((count 0))
          (goto-char beginning)
                (while
                  (and
                    (< (point) end)
            (re-search-forward "\\w+\\W^*" end t))       (setq count (1+ count)))
                (message "Region contains %d word%s"
                                    count
                     (i f (= 1 count) "" "s")))))
```
- interactive can provide multiple arguments to your function
	- Separate different specifiers with a newline "\n"
	- Example:
		- (interactive

```
  "bSelect buffer: \nfSelect file: ")
```
#### **Reading text**

- char-after, char-before
- (buffer-substring start end)
- (thing-at-point 'word) 'line, 'whitespace, etc.

#### **Locating the cursor**

- point
- point-min, point-max
- bobp, eobp, bolp, eolp
- current-column

## **Moving around in text**

- goto-char
	- Example: (goto-char (point-min))
- All your favorite keyboard-accessible commands  $(c-f, c-b, etc.)$
- $\bullet$  save-excursion
	- Saves current buffer, point and mark and restores them after executing arbitrary code

# **Modifying text**

- (insert "string")
- (insert-buffer buffer)
- (newline)
- (delete-region start end)

## **Searching text**

- (search-forward "text" LIMIT NOERROR)
	- LIMIT means only search to specified position
	- When no match is found, nil is returned if NOERROR is t
- (re-search-forward "regexp" LIMIT NOERROR)

## **Manipulating buffers**

- get-buffer-create
	- Retrieves a buffer by name, creating it if necessary
- current-buffer
- $\cdot$  set-buffer
- $\bullet$  kill-buffer

# **Manipulating buffers**

- Many functions can either take a buffer object or a string with the buffer name
- For internal-use buffers, use a name which starts with a space

## **Getting user input**

- read-buffer
- read-file
- read-string
- etc.

# **Finding the right functions**

- Many functions are only intended to be called interactively
	- $-$  M- $<$  or beginning-of-buffer sets the mark and prints a message
	- To move to the beginning of the buffer, use  $(goto-char (point-min))$  instead
- Function documentation contains warnings about lisp use

#### **Local variables**

- Variables can be either global or local to a buffer
	- Example: fill-column
	- make-local-variable
- Default values
	- Example: default-fill-column

# **Defining a new major mode**

- A major mode is defined by a procedure which:
	- Sets 'major-mode
	- Sets a keymap
	- Runs associated hooks
	- Sets local variables
- Lots of code reuse between modes
	- Usually, invoke another mode command first, then tweak keybindings, etc. (e.g. C mode)

# **Defining a new major mode**

- The define-derived-mode macro does most of these things for you
	- Inherits settings from another major mode:
	- (define-derived-mode new-mode parent-mode name-of-mode ...)

#### **Example: major mode**

- (define-derived-mode sample-mode python-mode "Sample" "Major mode for illustrative purposes." (set (make-local-variable 'require-final-newline) mode-require-final-newline))
- The macro defines  $M-x$  sample-mode
	- It also registers sample-mode-map, sample-mode-syntax-table, etc.

#### **Example: major mode**

• Now we define sample-mode-map:

```
- (defvar sample-mode-map
     (let ((map (make-sparse-keymap)))
       \text{define-key map } " \C-c \C-c"'some-new-command)
       \text{(\text{define-key map }\text{``}\C-c\C-v''}'some-other-command)
          map)
    "Keymap for `special-mode'.")
```
• Keys defined here take precedence over globally defined keys

#### **Next steps**

- Making a new major mode
	- ??-mode-syntax-table
	- *font lock* and font-lock-defaults to control syntax highlighting

#### **Next steps**

- Many emacs applications use buffers to interact with the user
	- Use *overlays* or *text properties* to make 'clickable' regions

## **Learning more about elisp**

- Elisp tutorial
	- $-$  M- $x$  info, select "Emacs Lisp Intro"
- Elisp manual
	- M-x info, select "elisp"
- Emacs source code
	- $-$  C-h  $\pm$  or C-h  $\pm$  to view function documentation; includes link to source code